# **OPNFV Release Note for the Arno SR1 release of OPNFV when using Fuel as a deployment tool**

## **Table of Contents**

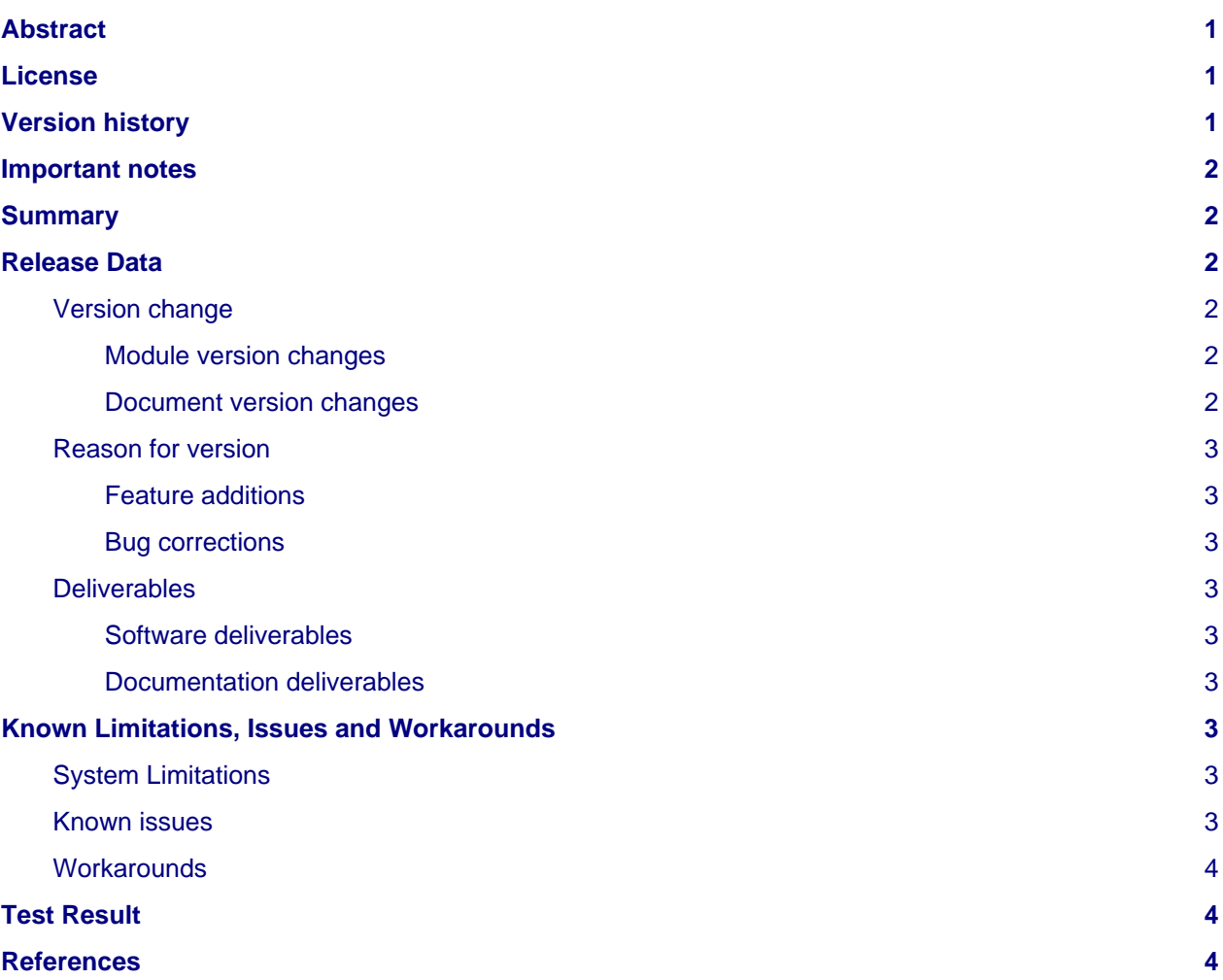

## <span id="page-0-0"></span>**Abstract**

This document compiles the release notes for the Arno SR1 release of OPNFV when using Fuel as a deployment tool.

# <span id="page-0-1"></span>**License**

Arno SR1 release with the Fuel deployment tool Docs (c) by Jonas Bjurel (Ericsson AB)

Arno SR1 release with the Fuel deployment tool Docs are licensed under a Creative Commons Attribution 4.0 International License. You should have received a copy of the license along with this. If not, see <[http://creativecommons.org/licenses/by/4.0/>](http://creativecommons.org/licenses/by/4.0/).

## <span id="page-0-2"></span>**Version history**

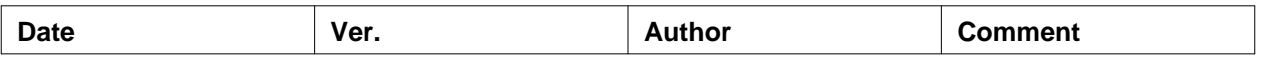

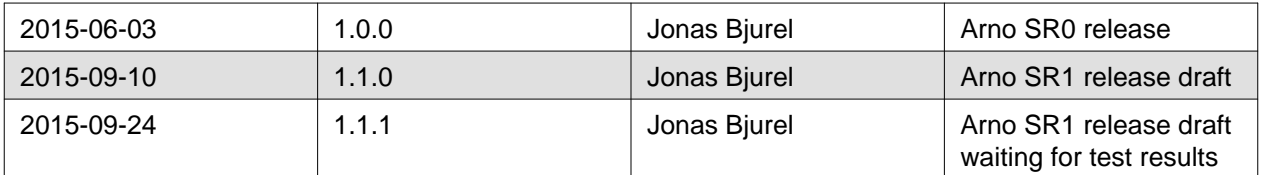

### <span id="page-1-0"></span>**Important notes**

For the first OPNFV release (Arno), these notes introduce use of OpenStack Fuel <https://wiki.openstack.org/wiki/Fuel> for the deployment stage of the OPNFV continuous integration (CI) pipeline. The goal of the Arno release and this Fuel-based deployment process is to establish a foundational platform accelerating further development of the OPNFV infrastructure.

Carefully follow the installation-instructions and pay special attention to the pre-deploy script that needs to be run before deployment is started.

## <span id="page-1-1"></span>**Summary**

For Arno SR1, the typical use of Fuel as an OpenStack installer is supplemented with OPNFV unique components such as [OpenDaylight v](http://www.opendaylight.org/software)ersion Helium as well as OPNFV-unique configurations.

This Arno artefact provides Fuel as the deployment stage tool in the OPNFV CI pipeline including:

- Documentation built by Jenkins this document (release notes) installation instructions build-instructions
- The Arno Fuel installer image (.iso) built by Jenkins
- Automated deployment of Arno with running on bare metal or a nested hypervisor environment (KVM)
- Automated validation of the Arno deployment

### <span id="page-1-2"></span>**Release Data**

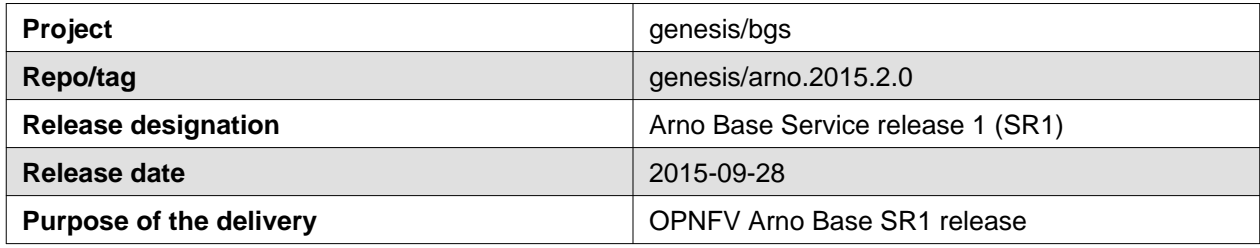

### <span id="page-1-3"></span>**Version change**

#### <span id="page-1-4"></span>**Module version changes**

This is the second tracked release of genesis/fuel. It is based on following upstream versions:

- Fuel 6.1.0
- OpenStack Juno release
- OpenDaylight Litium release

#### <span id="page-1-5"></span>**Document version changes**

This is the second tracked version of the fuel installer for OPNFV. It comes with the following documentation:

- OPNFV Installation instructions for Arno with Fuel as deployment tool
- OPNFV Release Notes for Arno use of Fuel as deployment tool
- OPNFV Build instructions for Arno with Fuel as deployment tool

### <span id="page-2-0"></span>**Reason for version**

#### <span id="page-2-1"></span>**Feature additions**

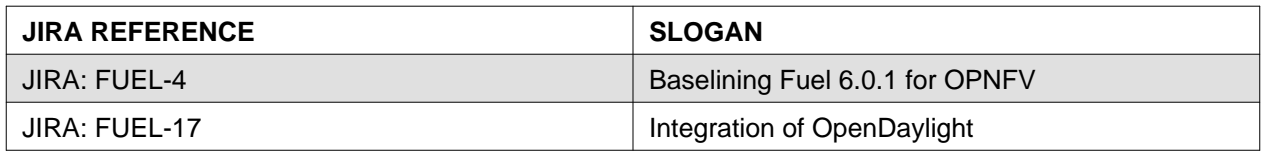

#### <span id="page-2-2"></span>**Bug corrections**

#### **JIRA TICKETS:**

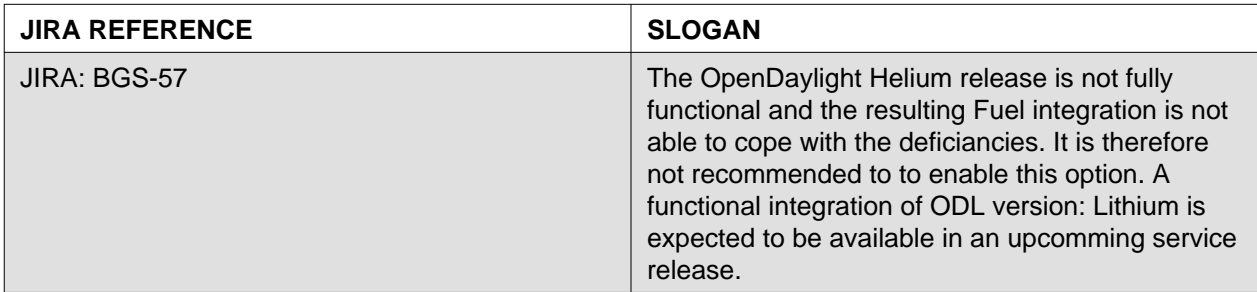

### <span id="page-2-3"></span>**Deliverables**

#### <span id="page-2-4"></span>**Software deliverables**

Fuel-based installer iso file <arno.2015.1.0.fuel.iso>

#### <span id="page-2-5"></span>**Documentation deliverables**

- OPNFV Installation instructions for Arno release with the Fuel deployment tool ver. 1.1.0
- OPNFV Build instructions for Arno release with the Fuel deployment tool ver. 1.1.0
- OPNFV Release Note for Arno release with the Fuel deployment tool ver. 1.1.1 (this document)

## <span id="page-2-6"></span>**Known Limitations, Issues and Workarounds**

### <span id="page-2-7"></span>**System Limitations**

**Max number of blades:** 1 Fuel master, 3 Controllers, 20 Compute blades **Min number of blades:** 1 Fuel master, 1 Controller, 1 Compute blade **Storage:** Ceph is the only supported storage configuration. **Max number of networks:** 3800 (Needs special switch config.)

### <span id="page-2-8"></span>**Known issues**

**JIRA TICKETS:**

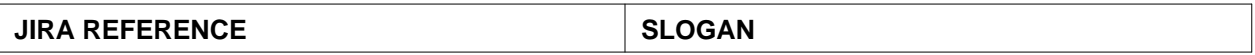

### <span id="page-3-0"></span>**Workarounds**

## <span id="page-3-1"></span>**Test Result**

•

Arno release with the Fuel deployment tool has undergone QA test runs with the following results:

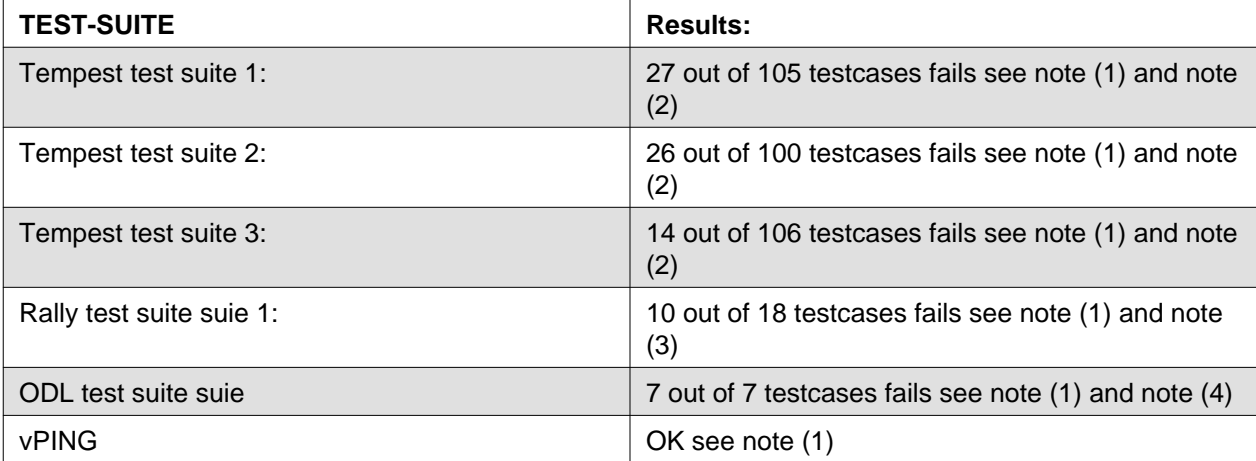

\*\* - Note (1): Have been run with ODL controller active but not with integrated ODL networking VXLAN segmentation activated \*\* \*\* - Note (2): see [https://wiki.opnfv.org/r1\\_tempest \\*](https://wiki.opnfv.org/r1_tempest)\* \*\* - Note (3): see [https://wiki.opnfv.org/r1\\_rally\\_bench \\*](https://wiki.opnfv.org/r1_rally_bench)\* \*\* - Note (4): see [https://wiki.opnfv.org/r1\\_odl\\_suite \\*](https://wiki.opnfv.org/r1_odl_suite)\*

### <span id="page-3-2"></span>**References**

For more information on the OPNFV Arno release, please see [http://wiki.opnfv.org/releases/arno.](http://wiki.opnfv.org/releases/arno)

**Authors:** Jonas Bjurel (Ericsson) **Version:** 1.1.0

#### **Documentation tracking**

Revision: 181f3cf00fa3575dafbfb5ce35ee6f2f5906e990

Build date: Sun Sep 27 19:29:11 UTC 2015